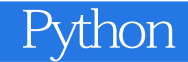

13 ISBN 9787111487745

出版时间:2015-2

版权说明:本站所提供下载的PDF图书仅提供预览和简介以及在线试读,请支持正版图书。

www.tushu000.com

 $\lambda$  -  $\lambda$  -  $\lambda$ the python python and the python

pcDuino

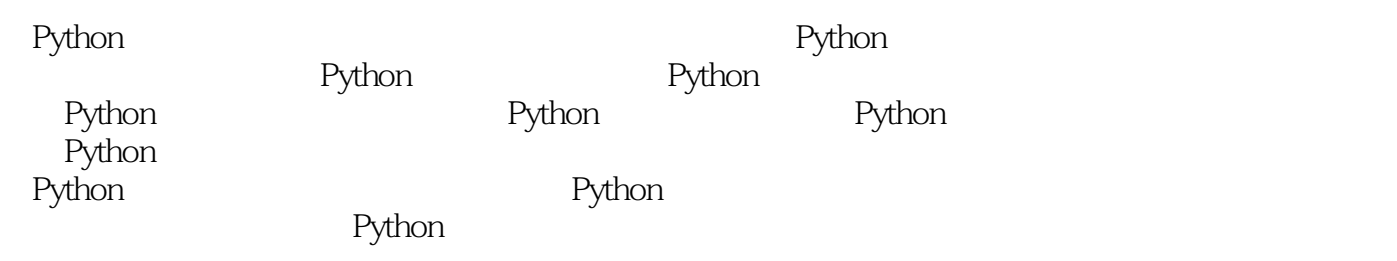

1 Python  $/1$ 1.1 Python  $/1$ 1.2 Python / 1  $1.21$  / 1  $1.22$  / 3  $1.23$  / 3  $1.24$  / 4 1.3 Python  $/5$  $1.31$  / 5 1.32 Python / 7 1.4 Python / 9 1.4.1 Python / 10 1.4.2 Python / 10 1.4.3 Python / 12 1.5 Python / 13 1.5.1 Python / 13 1.5.2 Python / 13 1.5.3 Python / 13 1.5.4 Python  $Logo / 13$ 第2章 下载并安装Python / 14  $2.1$  Python / 14 2.2 Python / 15 2.2.1 Python / 15 22.2 Python 2 Python 3 / 16  $23$  /  $20$  $231$  Python  $2$  Python  $3/21$ 2.3.2 Python 32 64 / 21  $24$  /  $23$  $241$  /  $23$  $24.2$   $/25$ 2.5 Python / 26  $251$  Python  $/26$  $252$  / 29 2.6 Windows Python / 29  $261$  Windows 7 Python  $/29$ 262 Windows Python / 35 2.7 Linux Python / 36 2.7.1 Ubuntu Python / 36 2.7.2 Ubuntu Python / 37 2.8 Mac Python / 38  $3$  Python  $/39$ 3.1 Python / 39  $32$  Python  $/ 40$  $321$  Python  $/41$ 3.2.2 Python shell / 41 3.2.3 Python IDE / 43

33 Python IDE / 44 331 Python IDE / 44 332 Python IDE / 46 333 Python IDE  $/62$ 34 Windows Python / 65 34.1 Python / 65 34.2 Python shell / 72 34.3 Python IDE / 79 35 Linux Python / 79  $\frac{35.1}{80}$  Python  $\frac{35.1}{80}$ 35.2 Python shell / 82 35.3 Python IDE / 83 3.6 Mac Python / 83 3.6.1 Python / 83 3.6.2 Python shell / 86 3.6.3 Python IDE / 86 3.7 Python / 87 4 Python / 89 4.1 SheBang Python / 89 4.1.1 #!/usr/bin/python / 89 4.1.2 Python / 89 4.2 Python / 92  $4.2.1$  / 92 4.2.2 Python / 93  $\frac{122 \times 13}{43}$  Python \_\_name\_\_ \_\_main\_\_ / 98 4.3.1 \_\_name\_\_ / 98 4.3.2 \_\_main\_\_ / 99 4.3.3 \_\_name\_\_ \_\_main\_\_ / 99 4.4 Python / 103 44.1 self \_\_init\_\_ / 103  $442$  / 109 4.5 Python / 109  $4.5.1$  / 109  $452$  / 112 4.6 Python / 115 4.7 Python / 116 5 Python / 118 5.1 Python / 118 5.2 Python / 119 5.3 Python / 123 5.3.1 Python / 124 5.3.2 Python / 124  $5.3.3$  Python for  $/125$ 5.3.4 Python / 126 6 Python / 127 6.1 Python / 127 6.2 Python / 132 6.2.1 Python GUI / 132  $622$  Python GUI  $P_yQt/132$ 

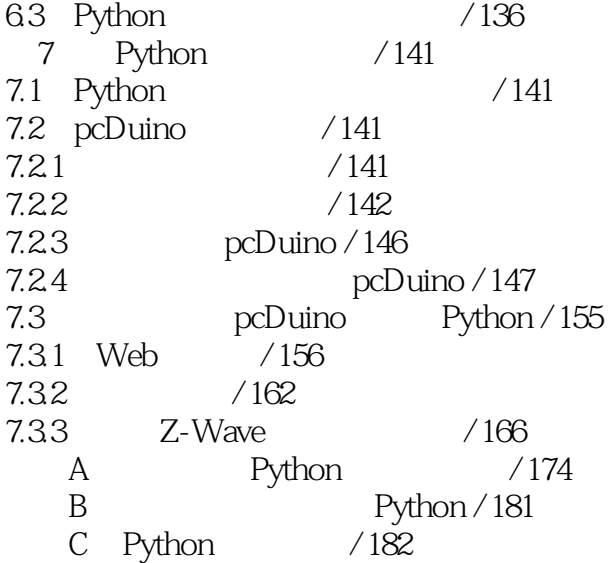

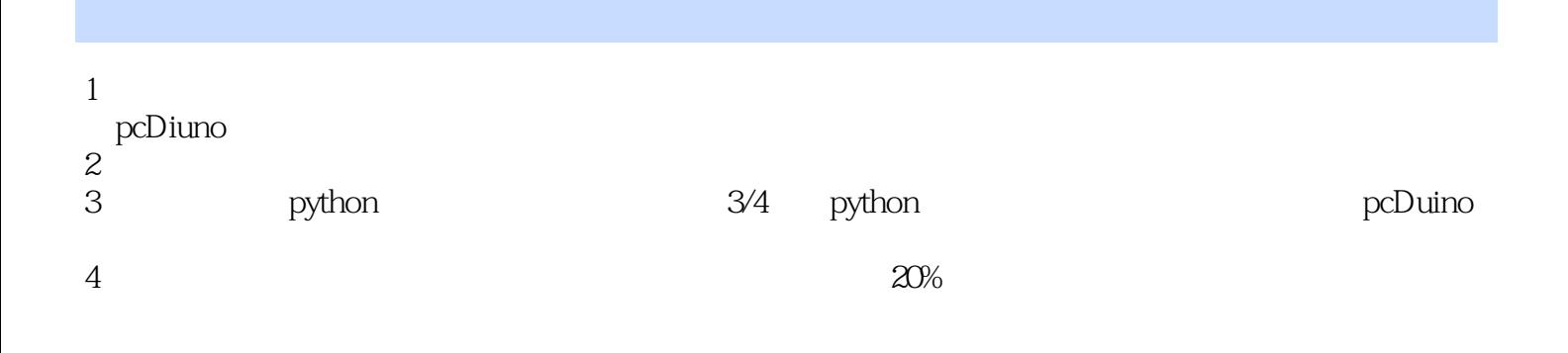

 $1$ 

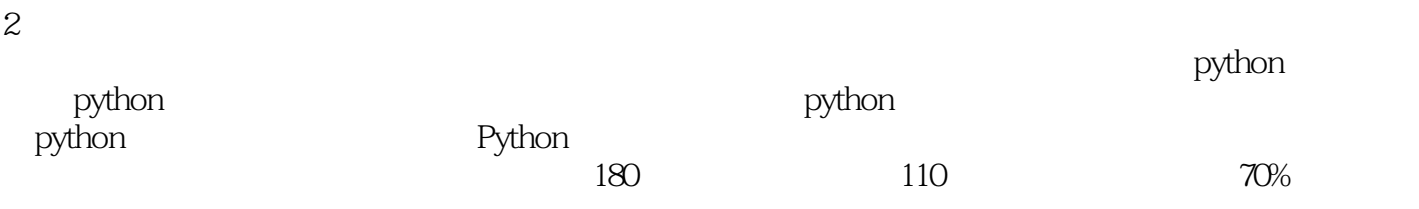

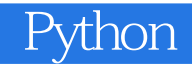

本站所提供下载的PDF图书仅提供预览和简介,请支持正版图书。

:www.tushu000.com